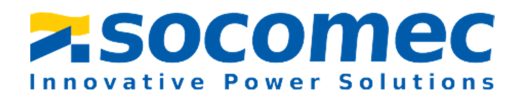

# SINGLE PHASE DIN RAIL ENERGY METER COUNTIS M13

# MANUAL V1.1

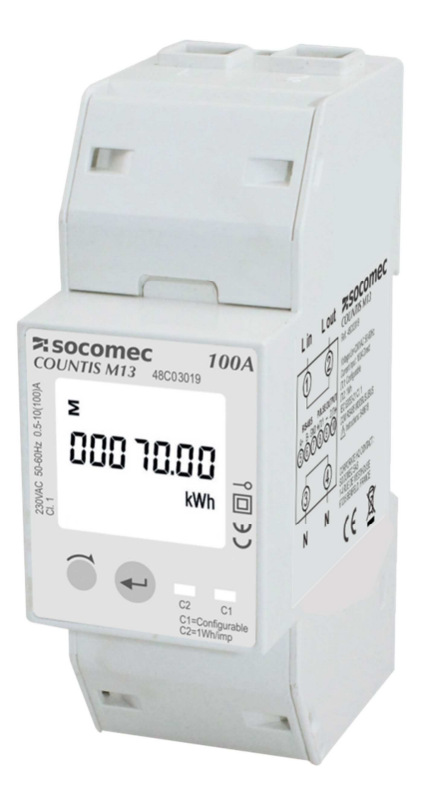

CORPORATE HQ CONTACT: SOCOMEC SAS, 1-4 RUE DE WESTHOUSE, 67235 BENFELD, FRANCE http://www.socomec.com

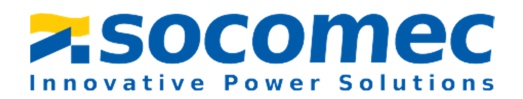

# **Statement**

All rights reserved. Without the written permission of SOCOMEC, the contents of any pages and chapters in this manual shall not be copied or reproduced or disseminated in any form. Otherwise, all consequences shall be borne by the violator.

SOCOMEC reserves all legal rights.

SOCOMEC reserve the right to modify the product specifications described in this manual without prior notice. Before ordering, please contact our company or local agent for the latest specifications of this product.

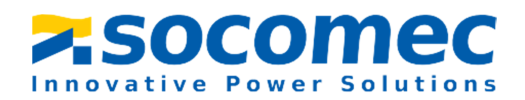

# **Contents**

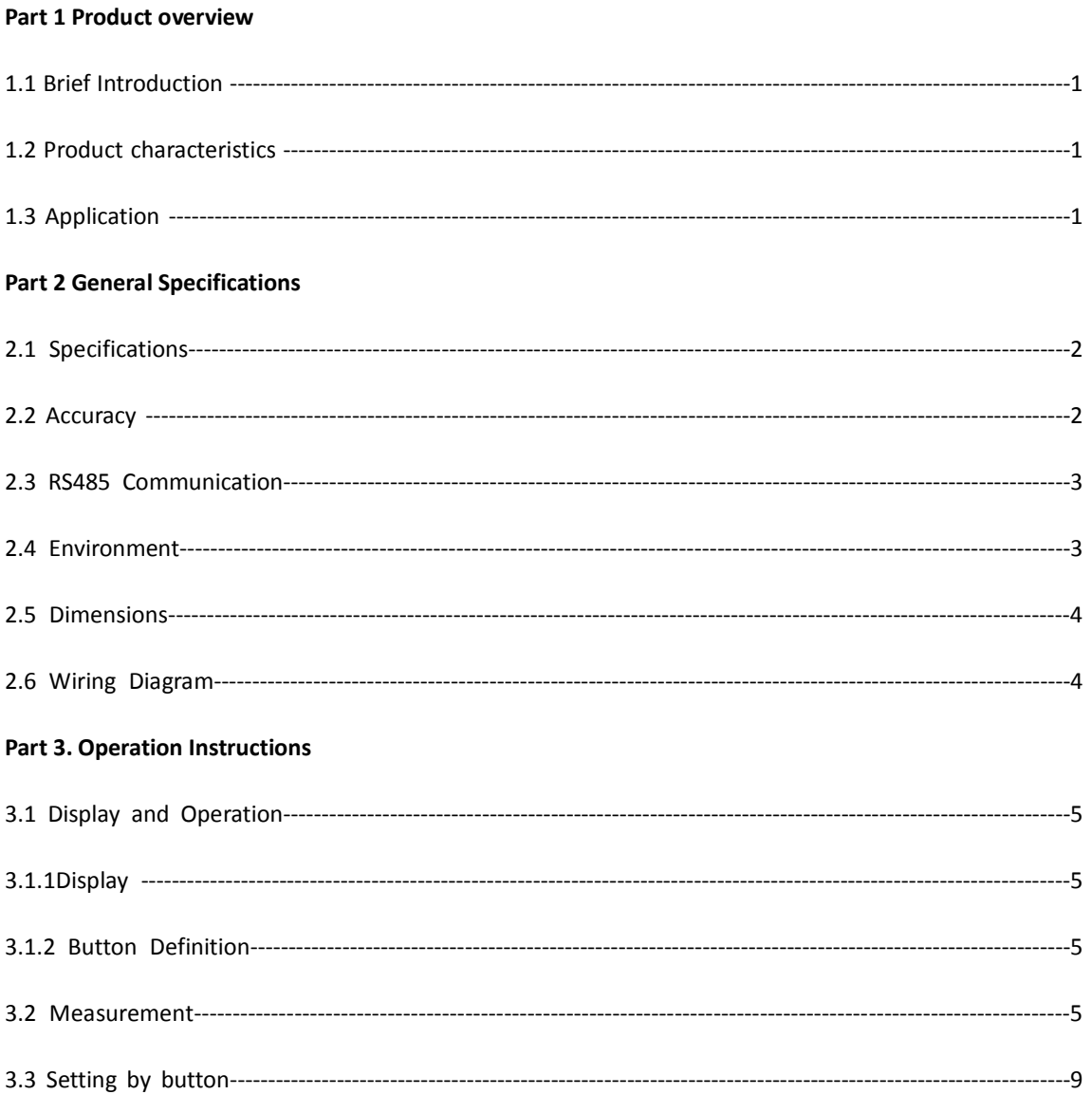

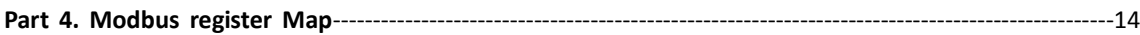

CORPORATE HQ CONTACT: SOCOMEC SAS, 1-4 RUE DE WESTHOUSE, 67235 BENFELD, FRANCE http://www.socomec.com

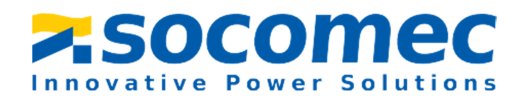

#### **Part 1 Product overview**

#### 1.1 Brief Introduction

COUNTIS M13 energy-meter "with a white back-lighted LCD screen for perfect reading" are used to measure single-phase like residential, utility and Industrial application. The unit measures and displays various important electrical parameters; provide a RS485 communication port for remote reading and monitoring. Bi-directional energy measurement makes the unit a good choice for solar PV energy metering. The compact design and DIN rail installation provides an easy and economical solution for your metering demand.

COUNTIS M13 equipped with 2 channels of pulse output. The pulse constant, pulse width and output unit is configurable. Built-in interfaces provides RS485 Modbus RTU outputs, RS485 high-speed communication supports the highest communication rate of 9600 bps, it is an ideal choice for power energy monitoring. Configuration is password protected.

#### 1.2 Product characteristics

- Measures kWh, Kvarh, KW, Kvar, KVA, PF, Hz, dmd, V, A, etc.
- Bi-directional measurement IMP & EXP
- Two pulse outputs
- RS485 Modbus
- 100A direct connection

#### 1.3 Application

COUNTIS M13 is a multi-functional single phase energy meter, designed for power system, public facilities, industrial applications and residential power monitoring needs. It can also be used in AC charging pile, solar photovoltaic and other occasions. Its complete communication function makes it very suitable for real-time power monitoring systems.

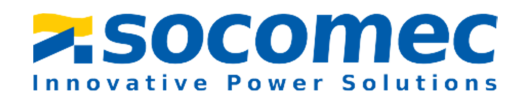

#### **Part 2 General Specifications**

### 2.1 Specifications

◆ Voltage: Rated Voltage ( Un) : 230V AC

Operational voltage:±20% of Un

 $\blacklozenge$ Current: Rated Current (Ib): 5A

Max Current (Imax): 100A

Over current withstand: 30 Imax for 0.01s

 $\blacklozenge$ Operational frequency: Rated: 50/60Hz

Range:45-65 Hz

 $\blacklozenge$ Insulation capabilities: AC voltage withstand 4KV/1min

Impulse voltage withstand 6kV – 1.2µS waveform

- $\blacklozenge$ Internal Power Consumption:≤ 2W.
- ◆ Pulse Output 1: Configurable
- $\blacklozenge$ Pulse Output 2: Fixed 1000imp/kWh
- $\blacklozenge$ Display: LCD with backlit
- $\blacklozenge$ Max reading: 999999.9 kWh

2.2 Accuracy

- $\blacklozenge$ Voltage: 0.5%
- $\blacklozenge$ Current: 0.5%
- $\blacklozenge$ Frequency: 0.2%
- $\blacklozenge$ Power Factor: 1%
- $\blacklozenge$ Active Power:1%
- $\blacklozenge$ Reactive Power: ±1%

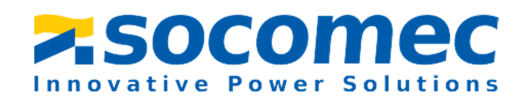

- $\blacklozenge$ Apparent power: ±1%
- $\blacklozenge$ Active energy: Class1
- $\blacklozenge$ Reactive energy: Class2

#### 2.3 RS485 Communication

- $\blacklozenge$ Bus Type: RS485
- $\blacklozenge$ Communication Protocol: Modbus RTU
- $\blacklozenge$ Baud rate:1200/2400/4800/9600bps
- $\blacklozenge$ Modbus Address: 1-247
- $\blacklozenge$ Bus load: 64pcs
- $\blacklozenge$ Communication distance:1000m
- $\blacklozenge$ Parity: EVEN /ODD/NONE
- $\blacklozenge$ Data bit: 8
- $\blacklozenge$ Stop bit: 1

#### 2.4 Environment

- $\blacklozenge$ Operating humidity: ≤90%
- $\blacklozenge$ Storage humidity: ≤95%
- $\blacklozenge$ Operating temperature: -25℃~+55℃
- $\blacklozenge$ Storage temperature: -40°C~+70°C
- $\blacklozenge$ Standard: IEC 63052-11/IEC62053-21
- $\blacklozenge$ Accuracy: Class 1
- $\blacklozenge$ Installation category: CAT II
- $\blacklozenge$ Protection against penetration of dust and water: IP51 (indoor)
- $\blacklozenge$ Insulating encased meter of protective class: II
- $\blacklozenge$ Altitude: ≤2000m

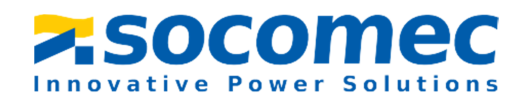

# 2.5 Dimensions

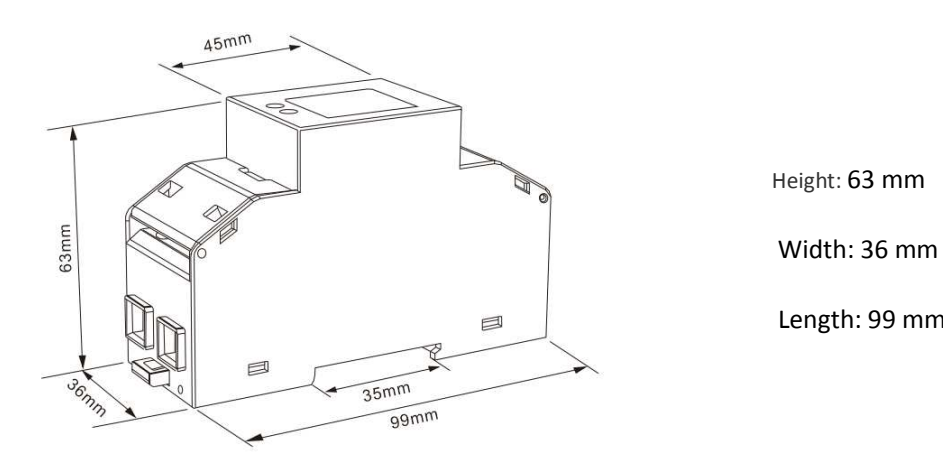

Height: 63 mm

Length: 99 mm

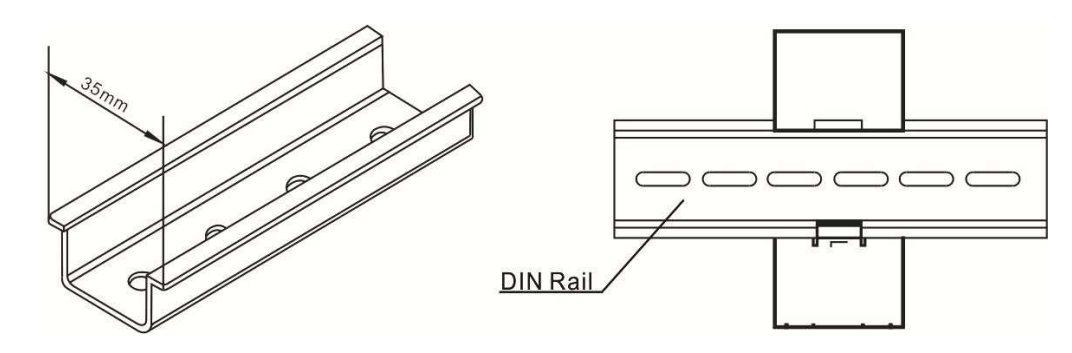

2.6 Wiring Diagram

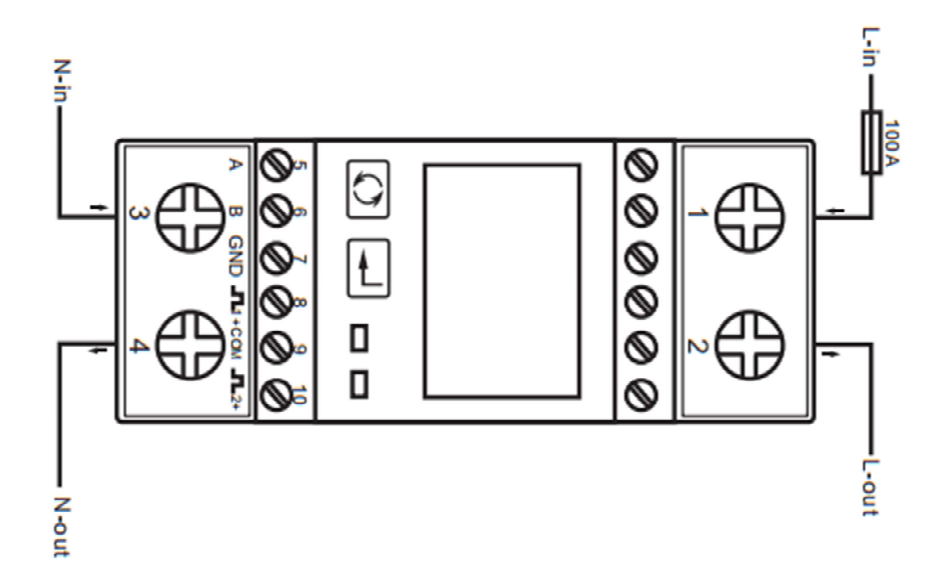

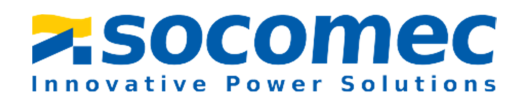

### **Part 3. Operation Instructions**

- 3.1 Display and Operation
- 3.1.1 Display

When the meter is powered on, the meter will initialize and do self-checking

Display as following:

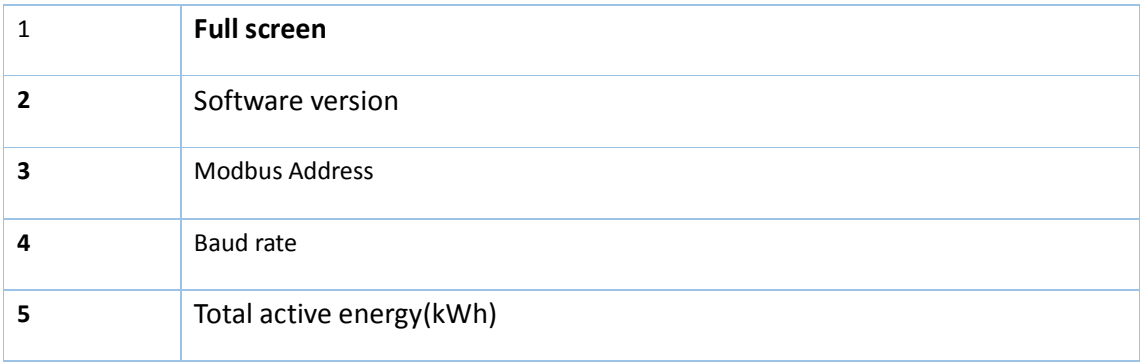

### 3.1.2 Button Definition

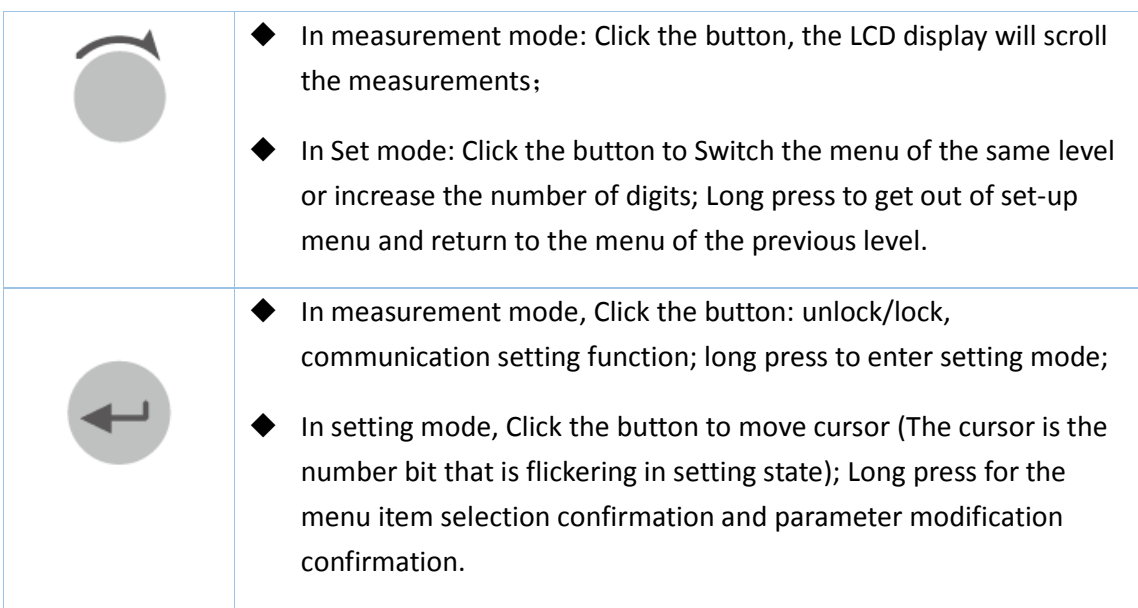

# 3.2 Measurement

Click the button, the LCD display will scroll the measurements.

Total kWh  $\rightarrow$  Import kWh $\rightarrow$ Export kWh $\rightarrow$ Resettable kWh $\rightarrow$ Total KVarh $\rightarrow$  Import KVarh $\rightarrow$ Export kVarh $\rightarrow$ 

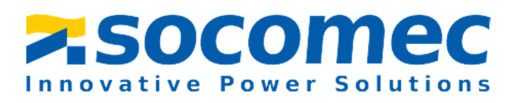

Resettable kVarh  $\rightarrow$  Max. Power Demand  $\rightarrow$  Voltage  $\rightarrow$  Current $\rightarrow$  W $\rightarrow$  Var $\rightarrow$  VA $\rightarrow$  Power factor  $\rightarrow$ Frequency $\rightarrow$ Pulse Constant $\rightarrow$ Modbus ID  $\rightarrow$ Baud rate  $\rightarrow$  Continuous Running Time

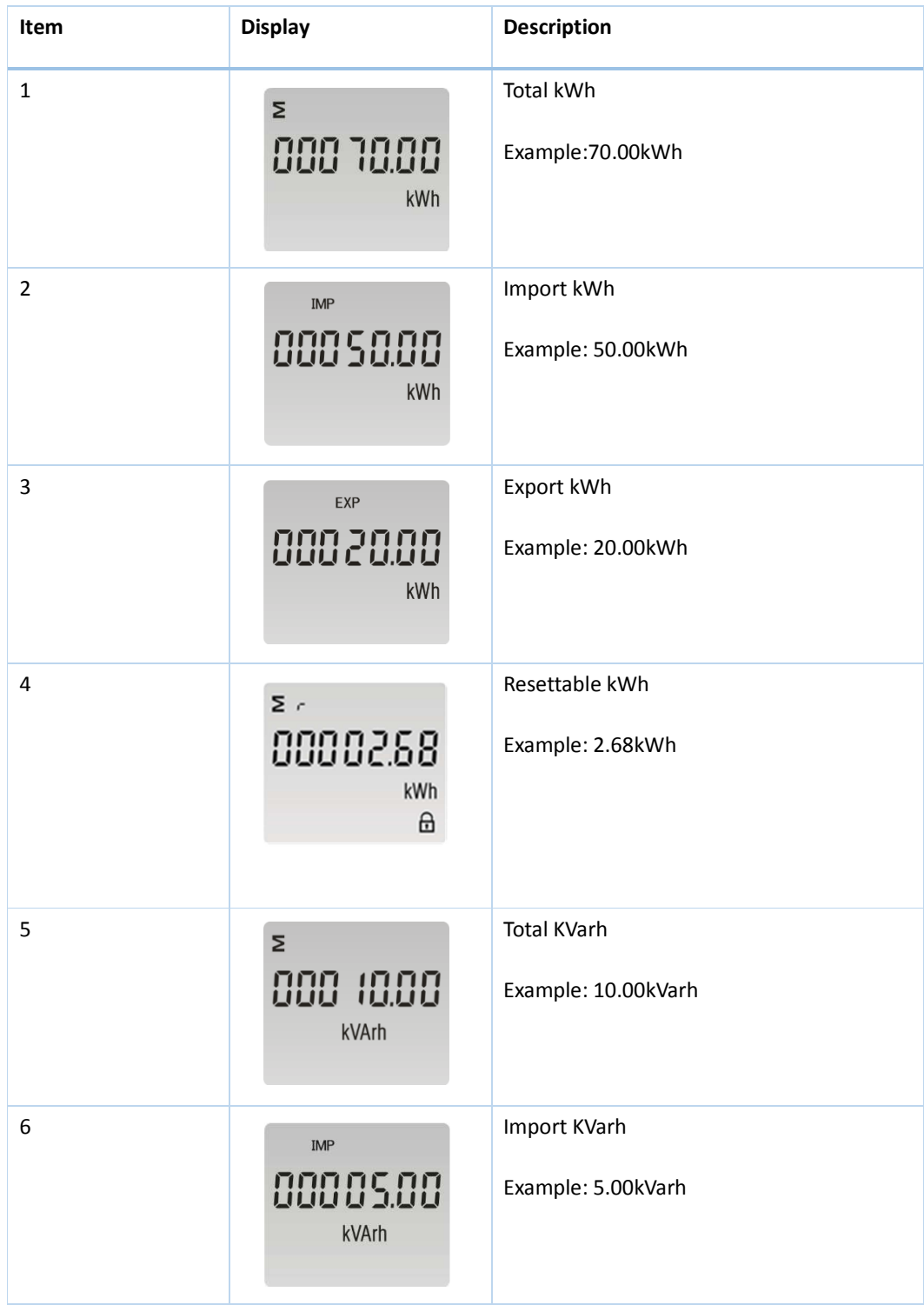

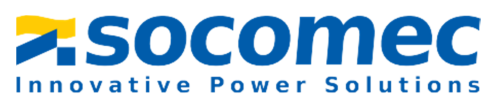

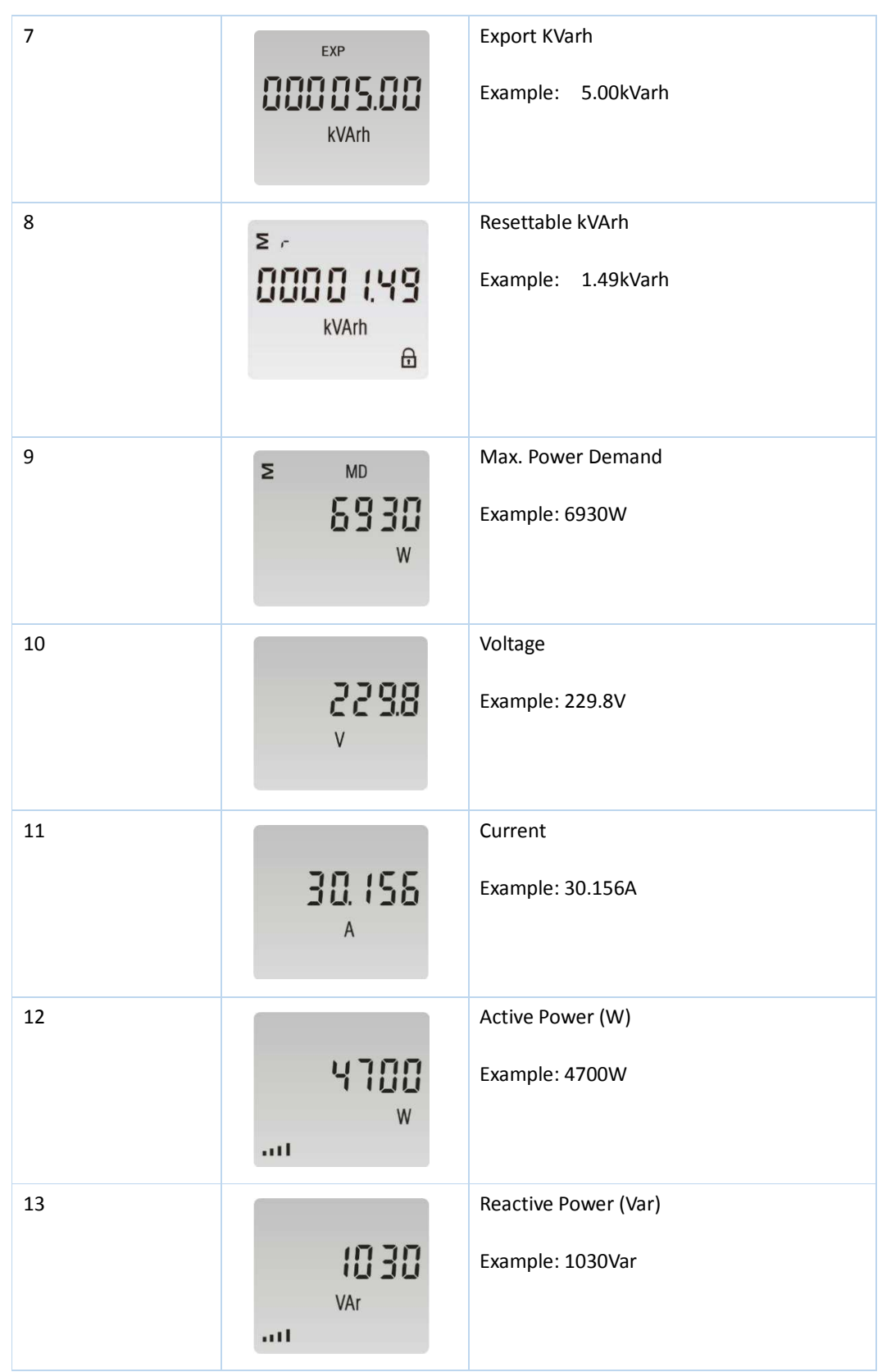

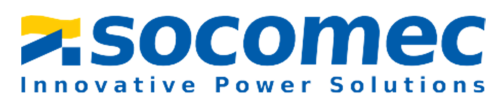

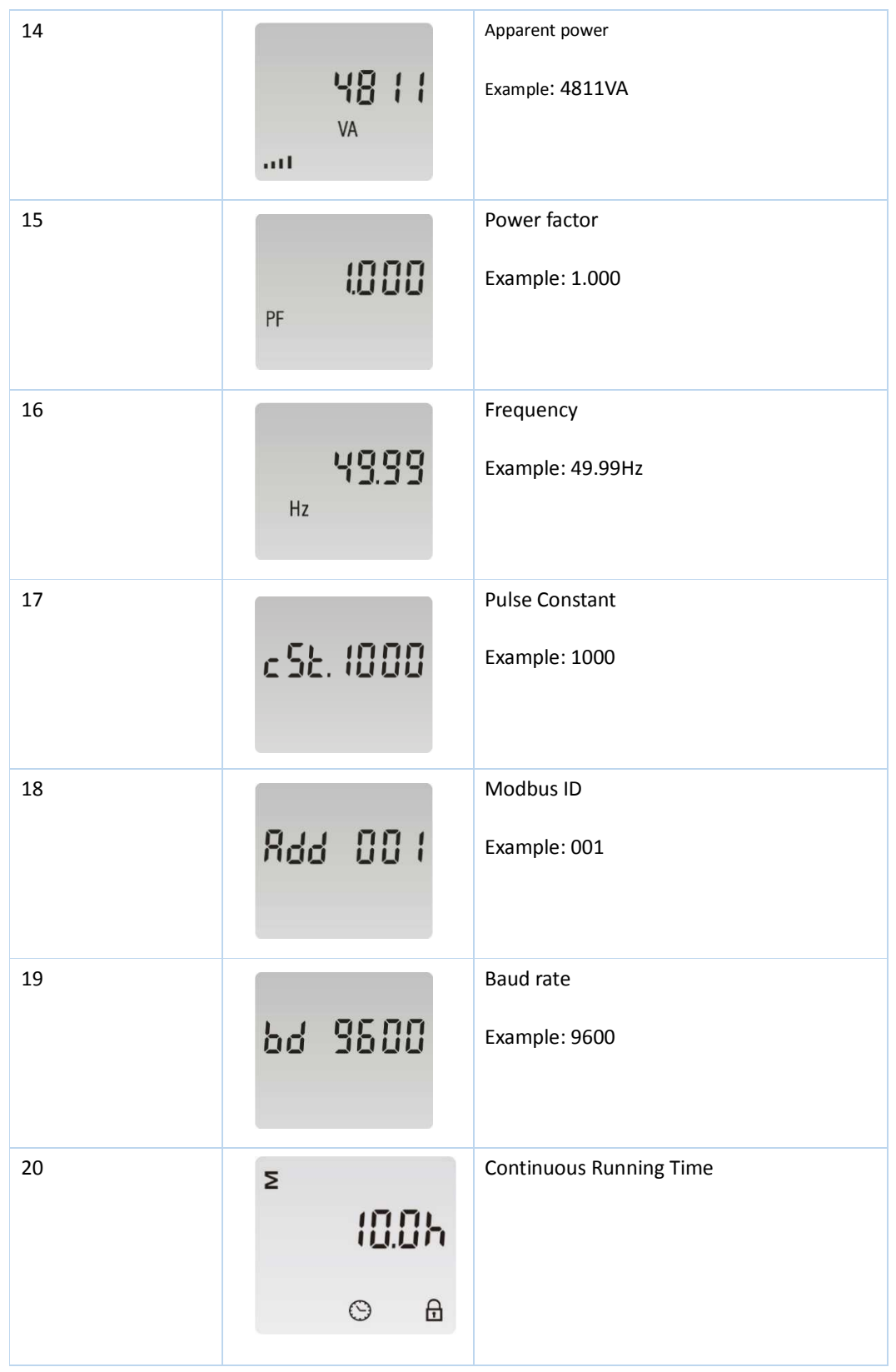

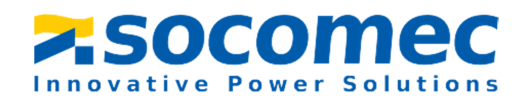

# 3.3 Setting by button

To get into Set-up Mode, the user needs to press the "Enter "button for 3 second. Below parameters can be set via the buttons.

**Item Display Display Description** 1 Setting successfully, it displays "good" **Bood 2** Setting failed, it displays " err"  $\epsilon$ rr 3 Password: The user shall enter the password to enter the Set-mode **PRS0000** Default: 1000 4 Modbus ID: **Rdd 001** Default: 001 Ranges: 001~247 4-1 Press button to enter the selection **Rdd 001** routine. The current setting will be flashing. Use buttons to choose Modbus Address (001 to 247). Press to confirm the new ID.

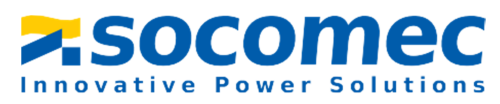

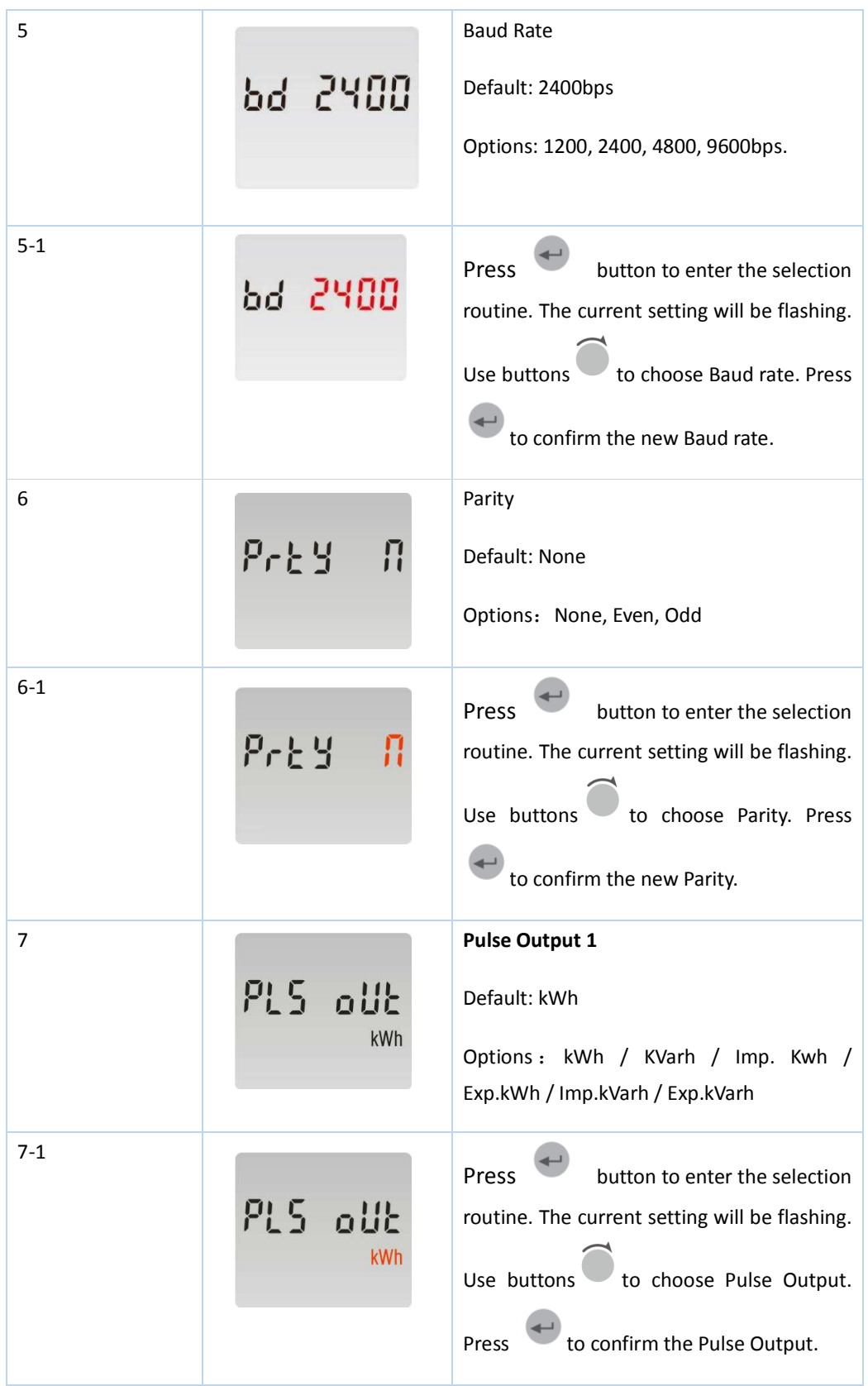

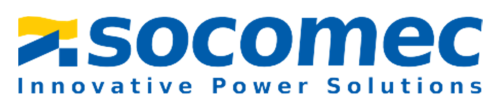

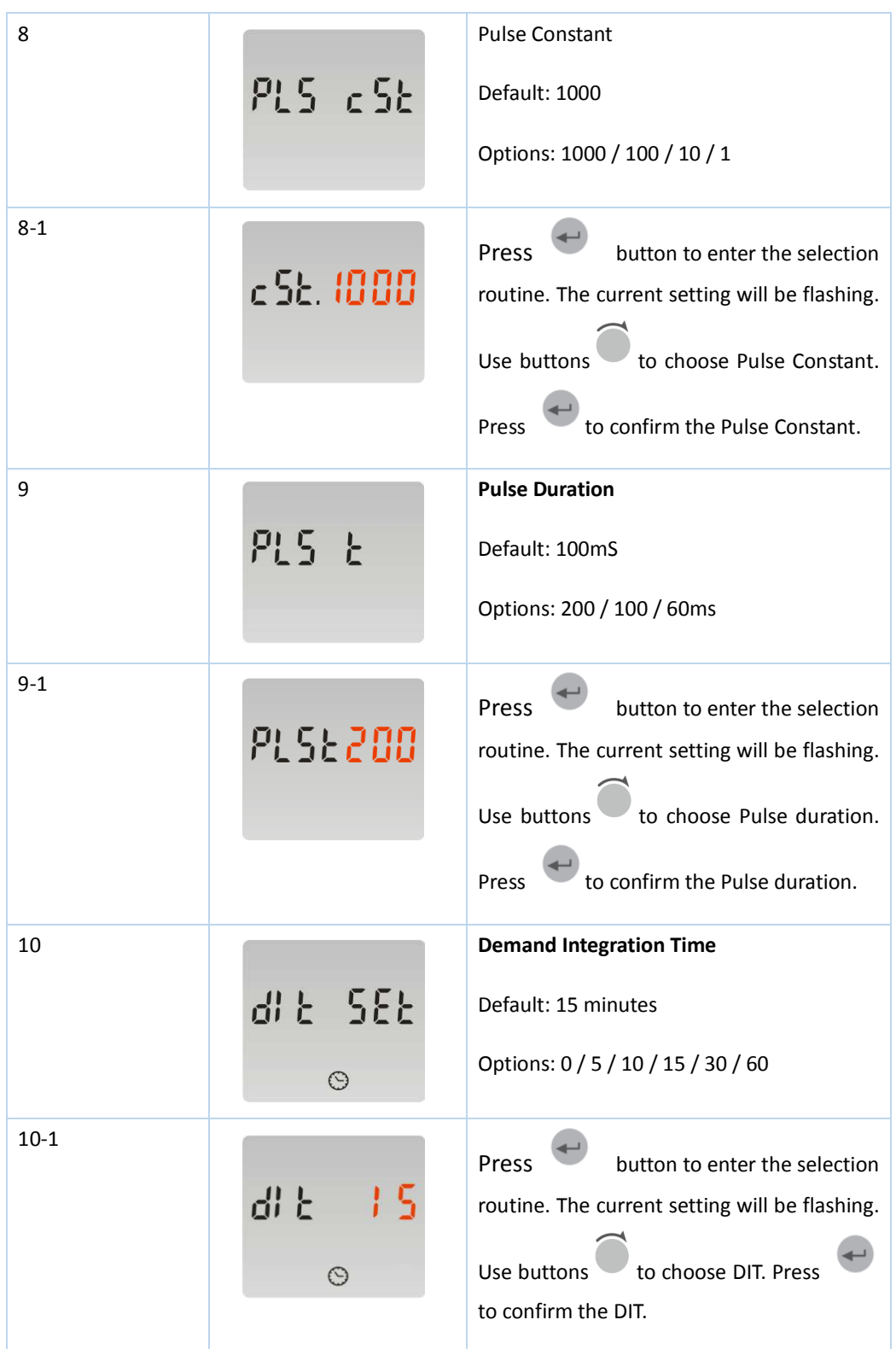

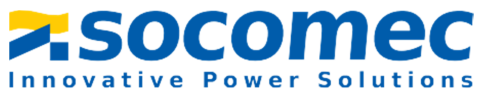

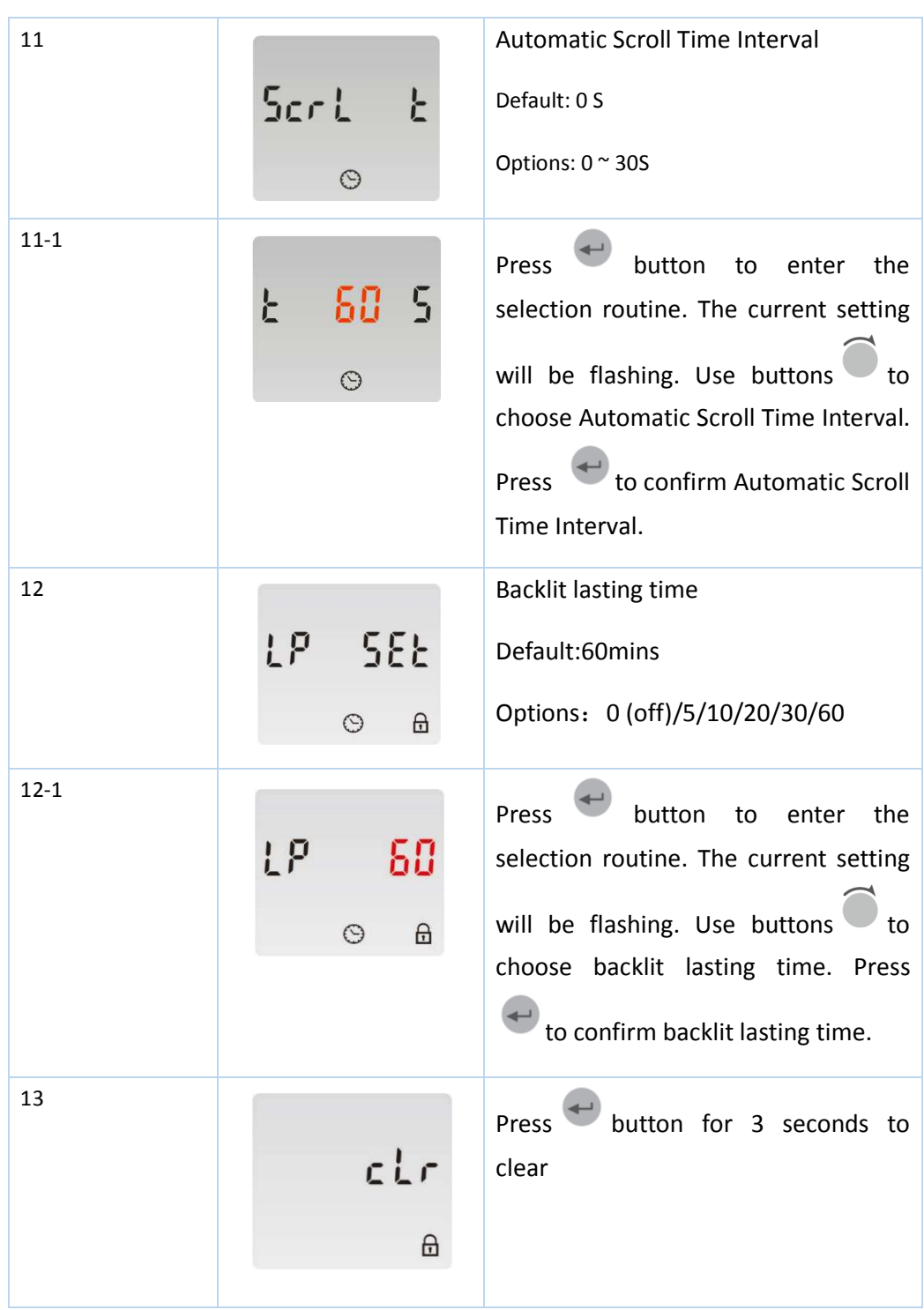

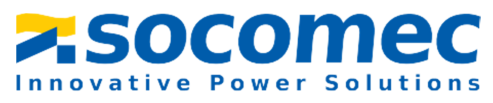

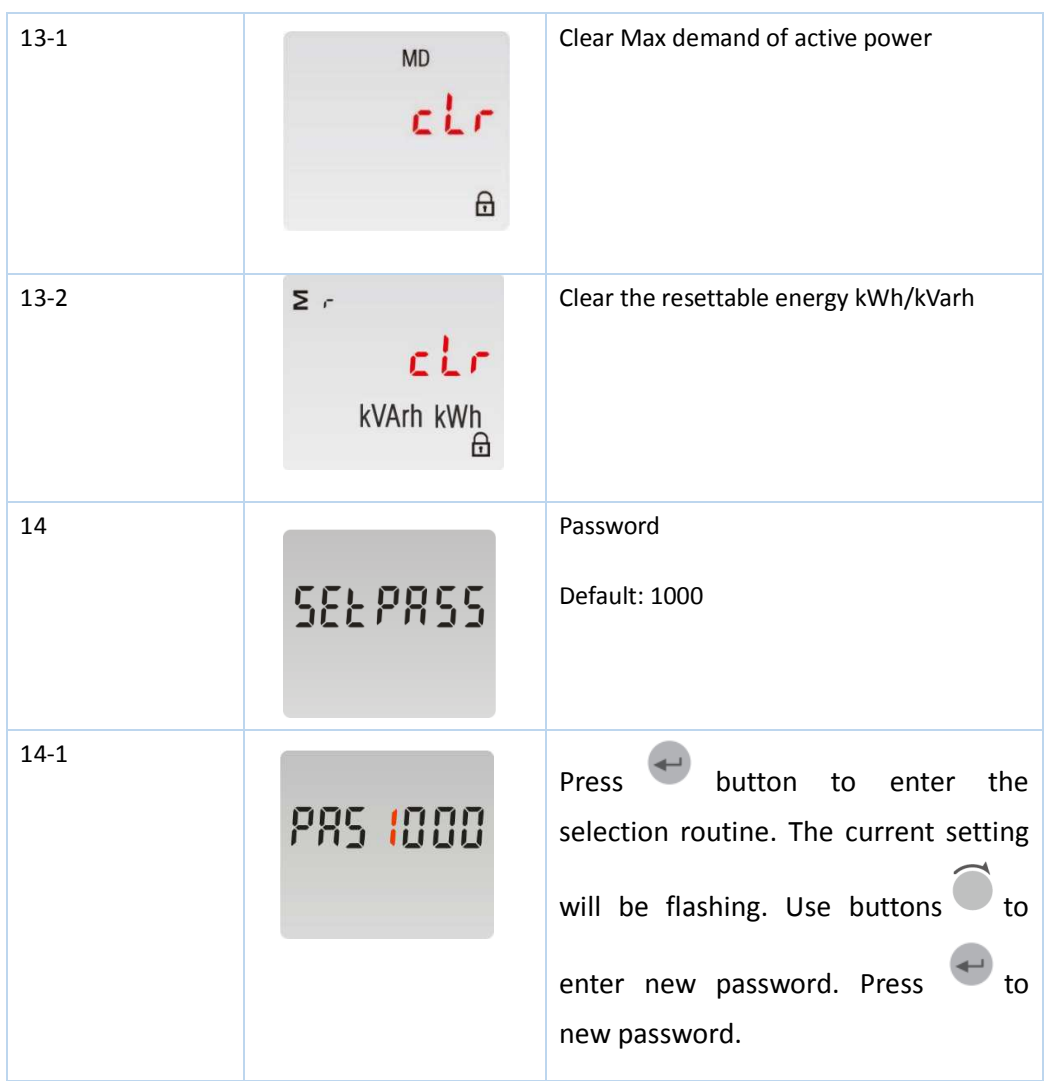

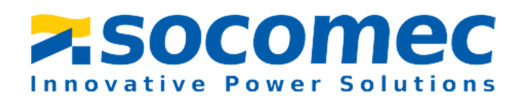

# **Part 4**.**Modbus register Map**

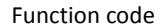

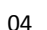

04 to read input parameters

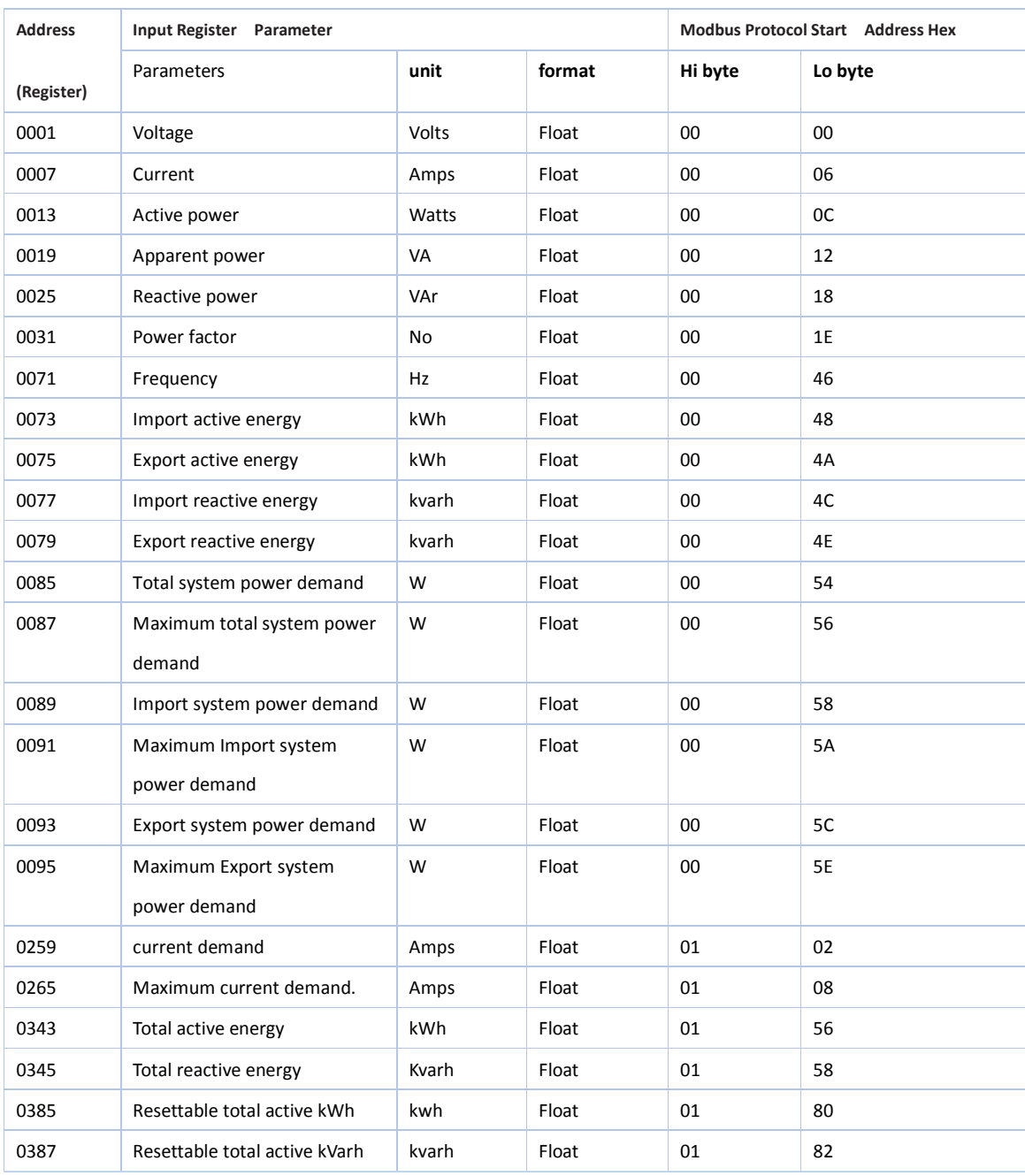

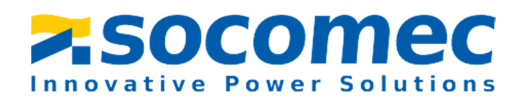

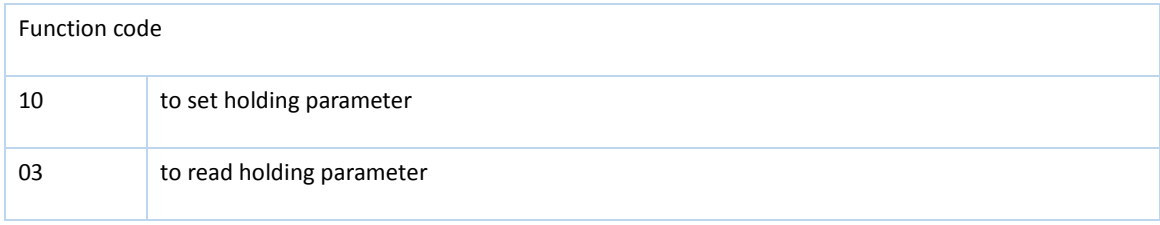

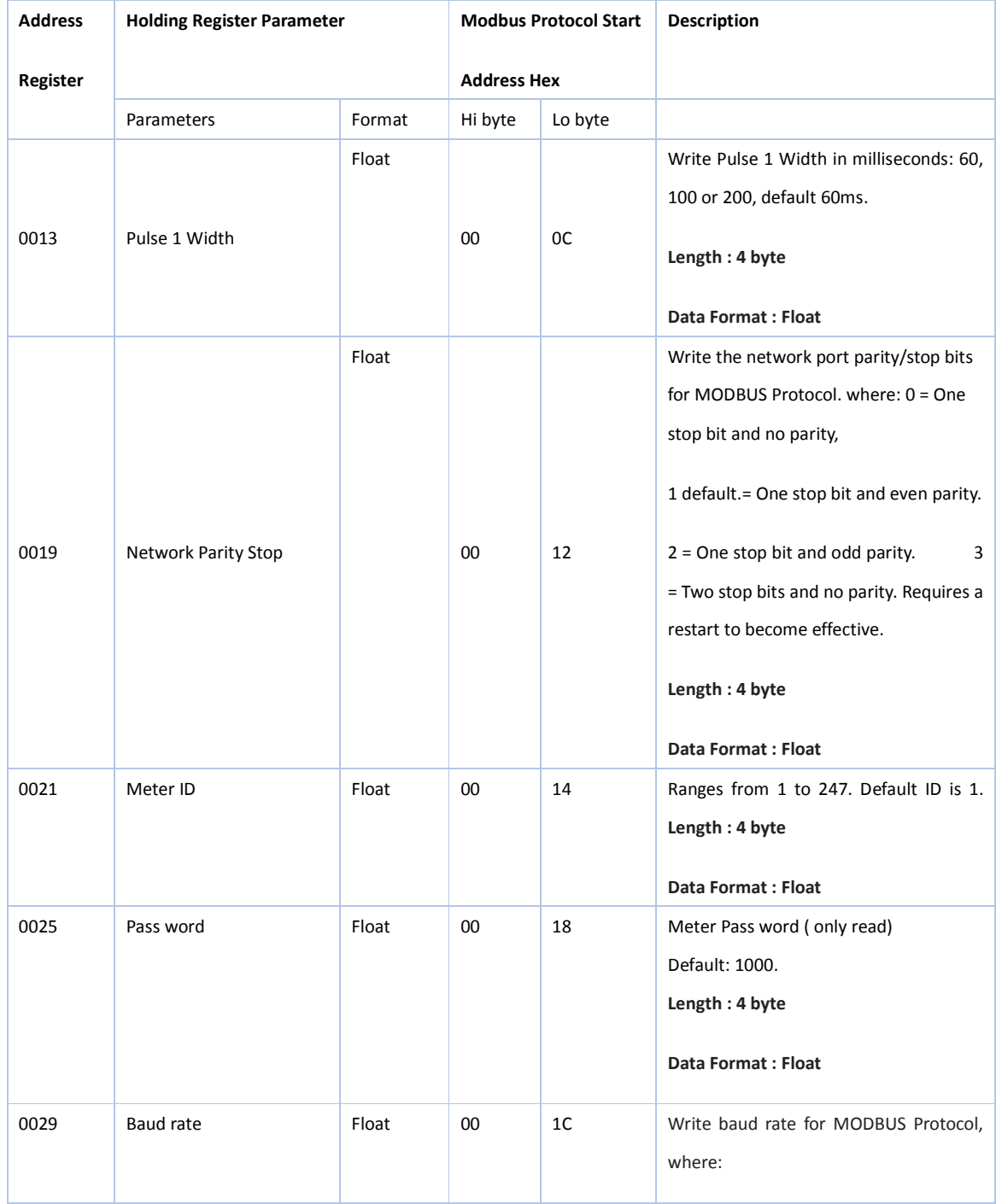

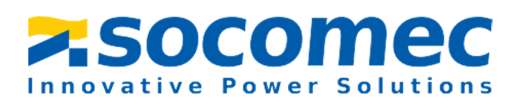

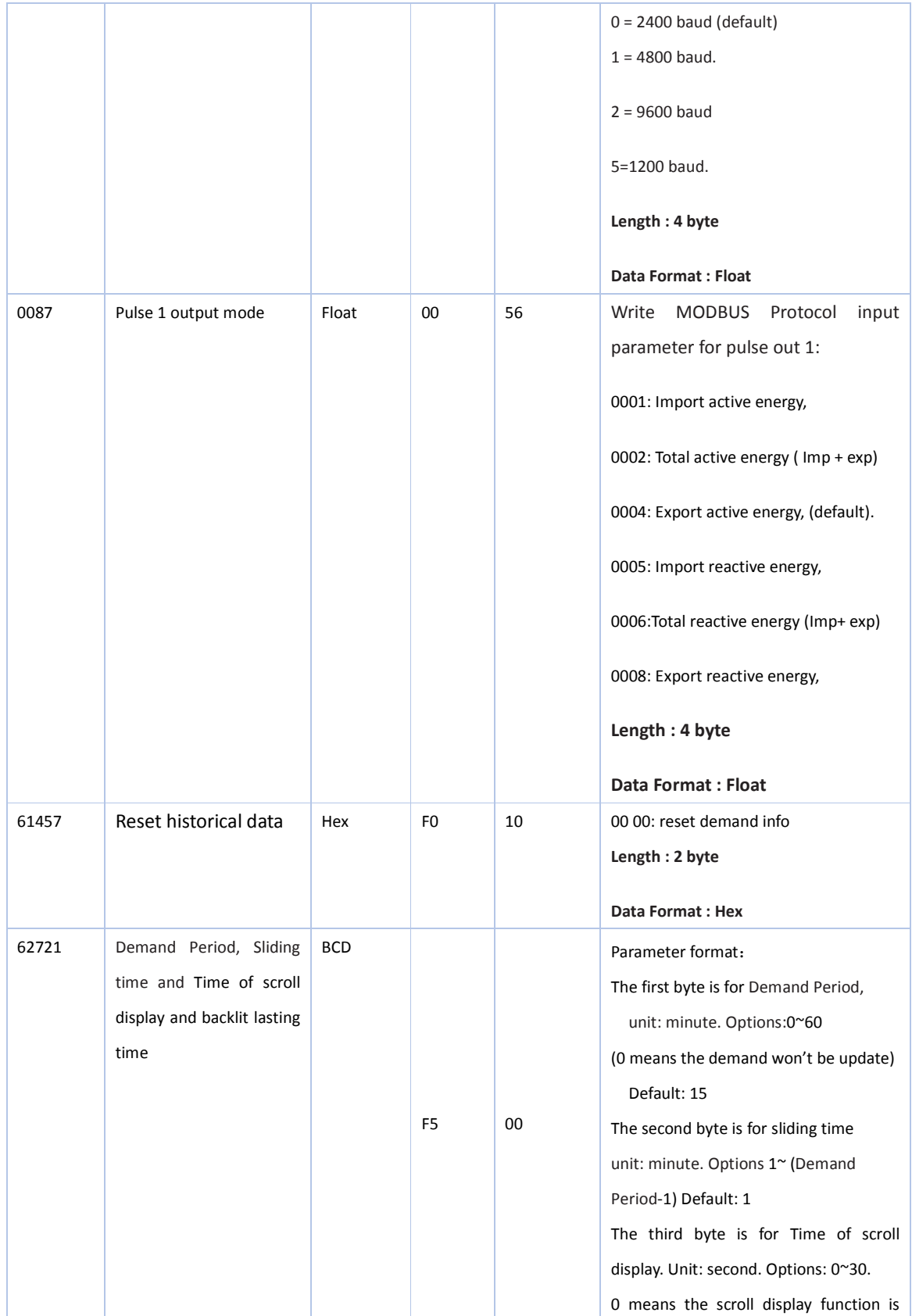

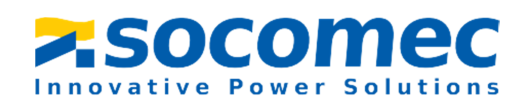

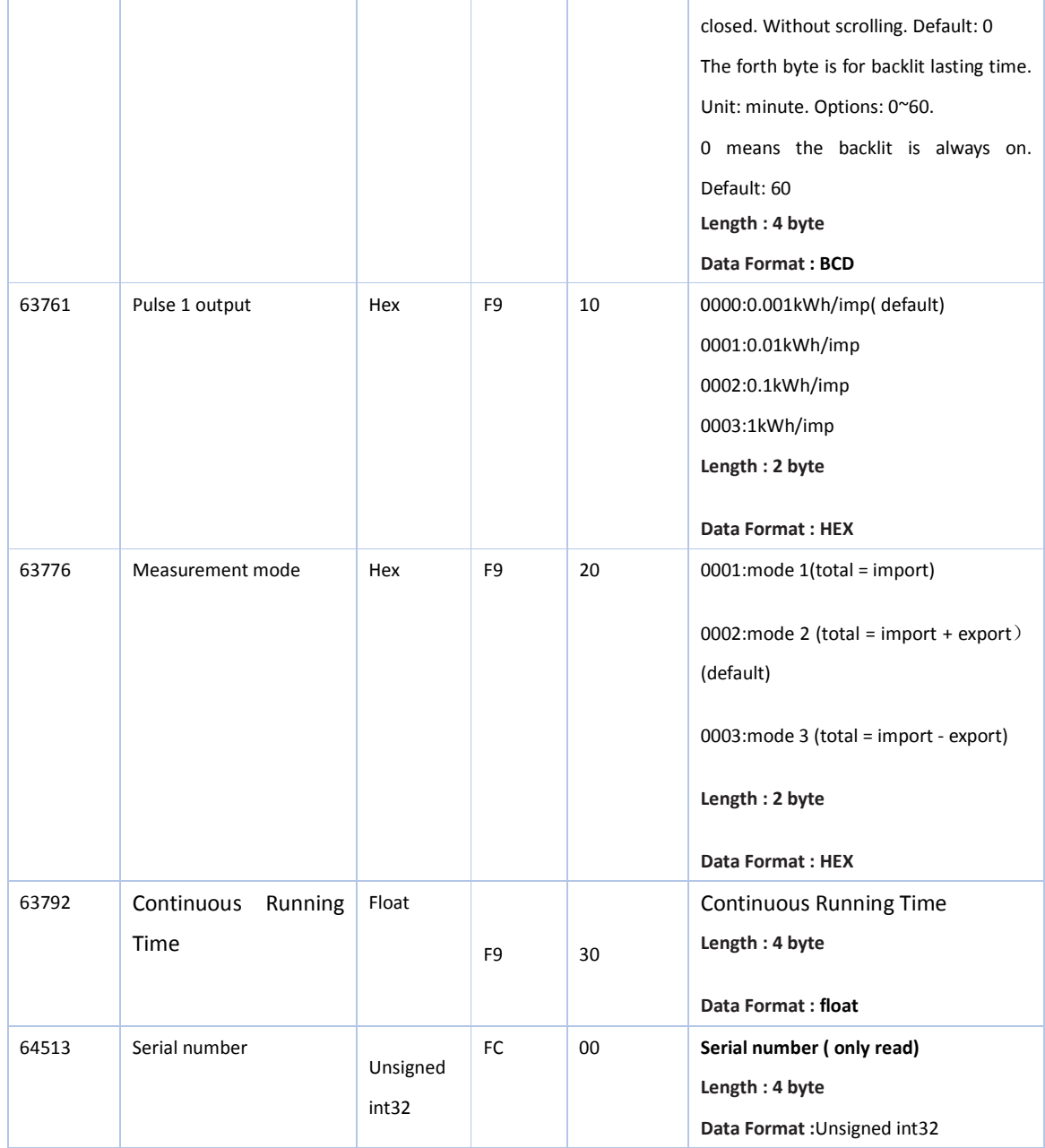